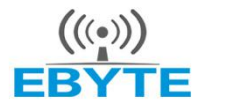

成都亿佰特电子科技有限公司

# E53-T100S2 Datasheet v1.1

# **Contents**

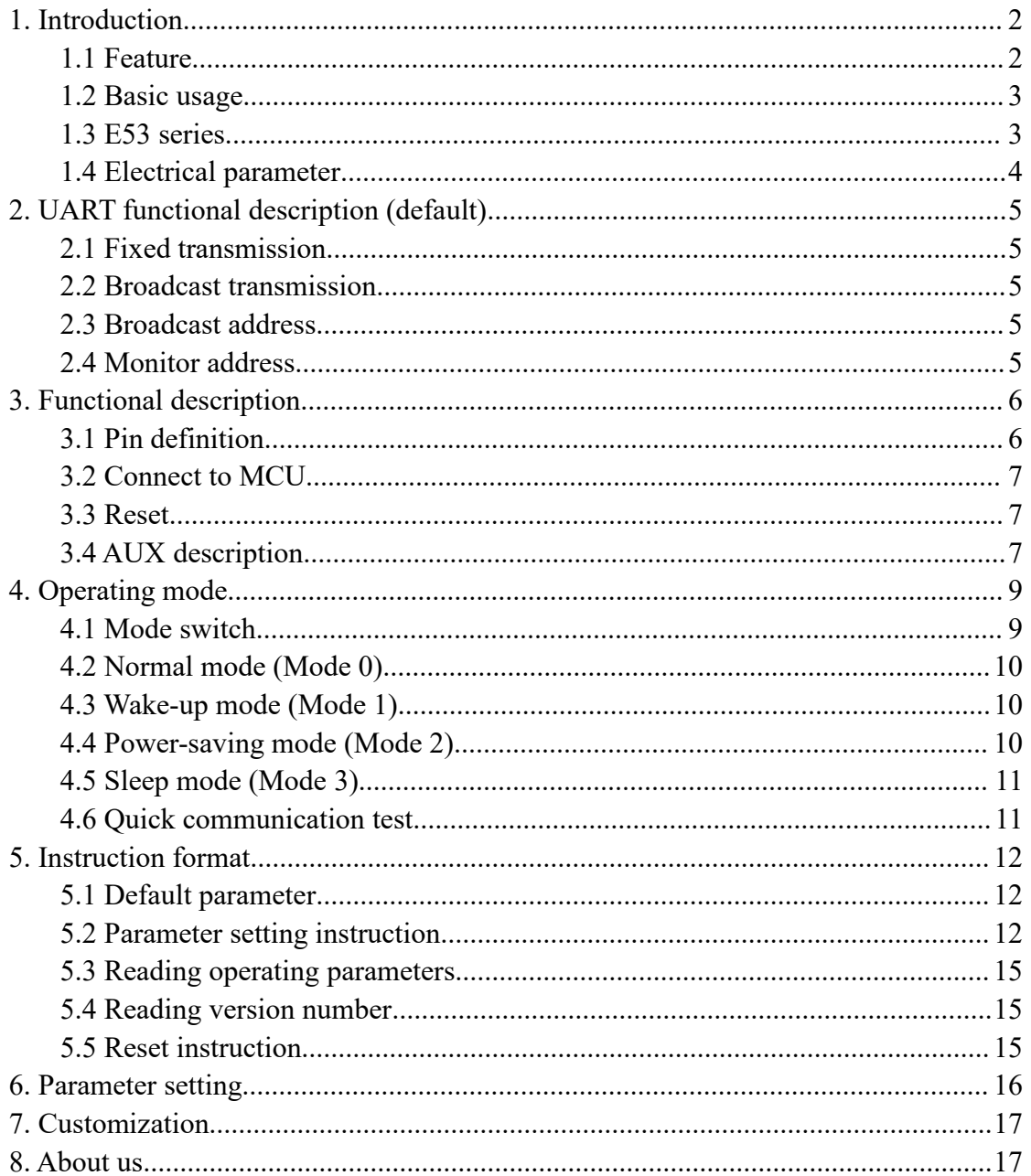

# <span id="page-1-1"></span><span id="page-1-0"></span>**1. Introduction**

### **1.1 Feature**

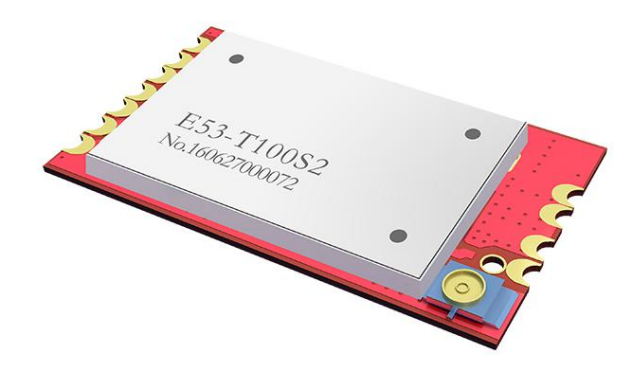

E53-T100S2 is a 100mW wireless transceiver module, with meter reading frequency band & transparent transmission, which operates at 855~880.5MHz (default 868MHz). TTL Level , WOR (ultra-low power consumption).

The module has the function of data encryption & compression. The data of the module transmitted over the air features randomness. And with the rigorous encryption & decryption, data interception becomes pointless. The function of data compression can decrease the transmission time & probability of being interfered, while improving the reliability & transmission efficiency.

### <span id="page-2-0"></span>**1.2 Basic usage**

 $\overline{a}$ 

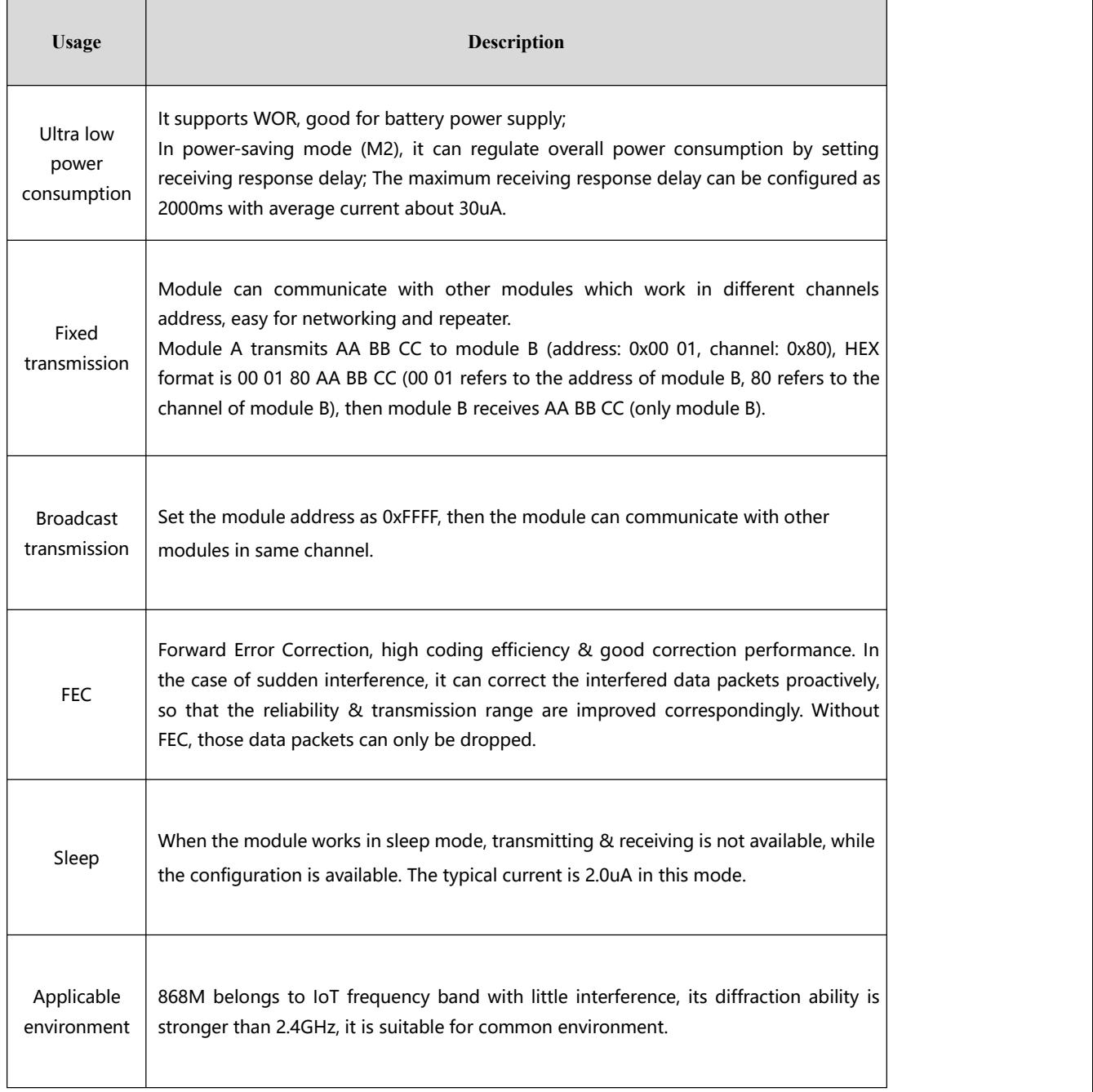

### **1.3 E53 series**

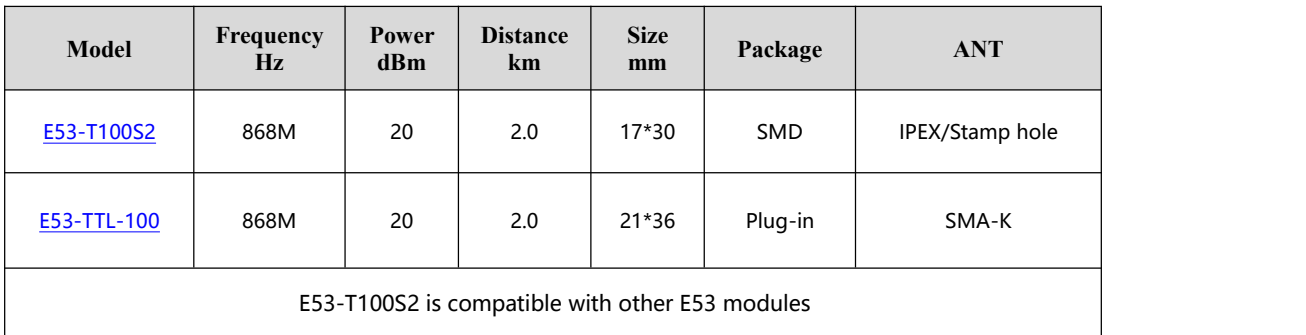

### <span id="page-3-0"></span>**1.4 Electrical parameter**

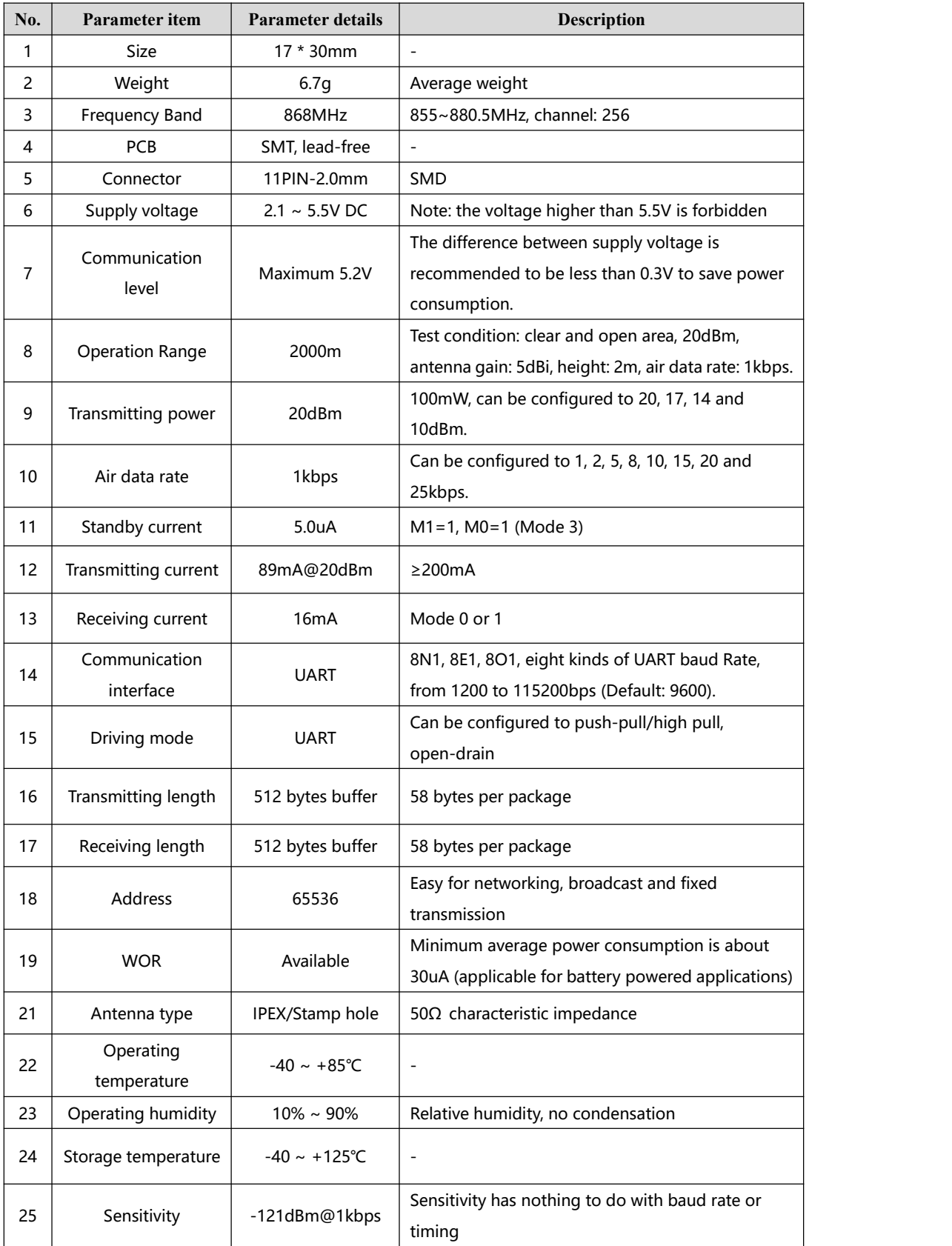

# <span id="page-4-0"></span>**2. UART functional description (default)**

### **2.1 Fixed transmission**

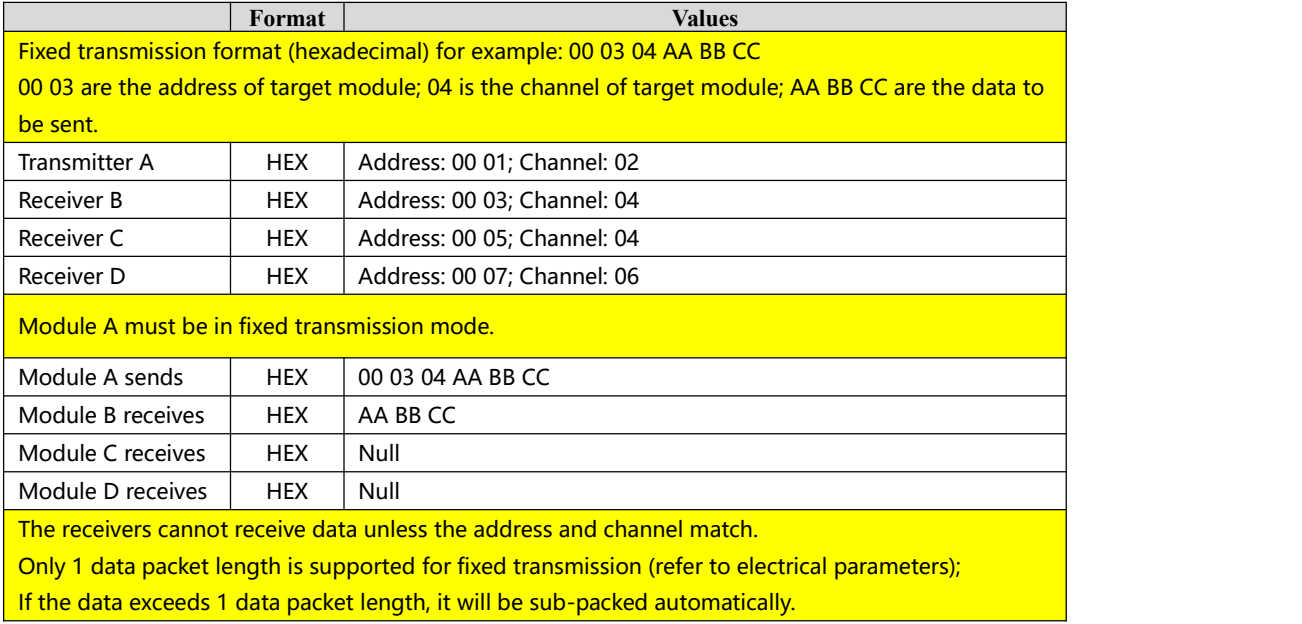

### **2.2 Broadcast transmission**

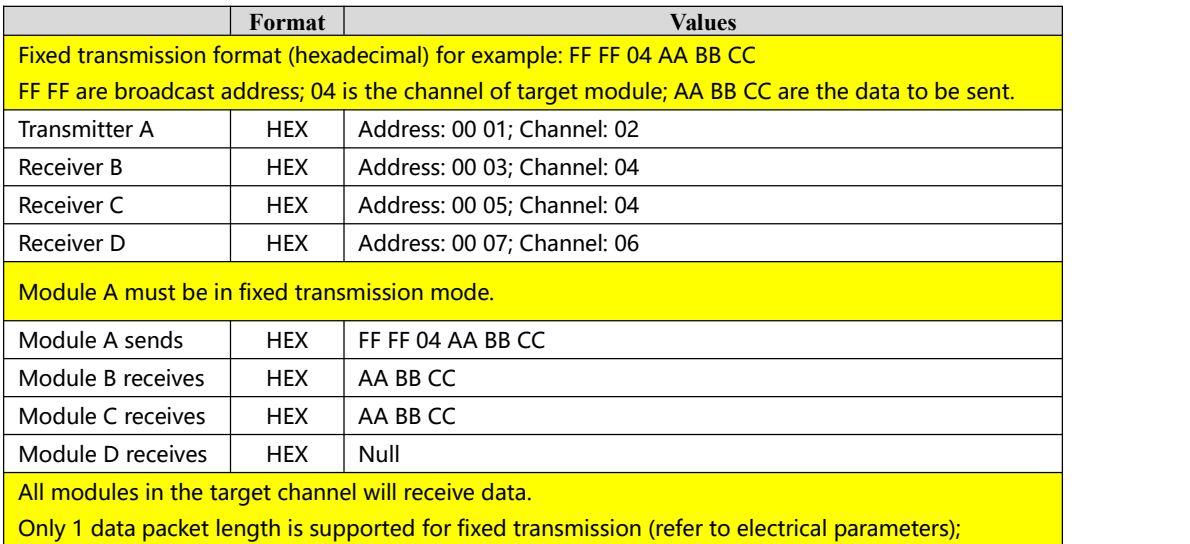

If the data exceeds 1 data packet length, it will be sub-packed automatically.

### **2.3 Broadcast address**

1. For example: Set the address of module A as 0xFF FF, and channel as 0x04;

2. When module is the transmitter (transparent transmission), all modules under channel 0x04 will receive the data, the purpose of broadcast is realized.

### **2.4 Monitor address**

1. For example: Set the address of module A as 0xFF FF, and channel as 0x04;

2. When module is the receiver, it can receive the data sent from all modules under channel 0x04, the purpose of monitor is realized.

# <span id="page-5-0"></span>**3. Functional description**

### **3.1 Pin definition**

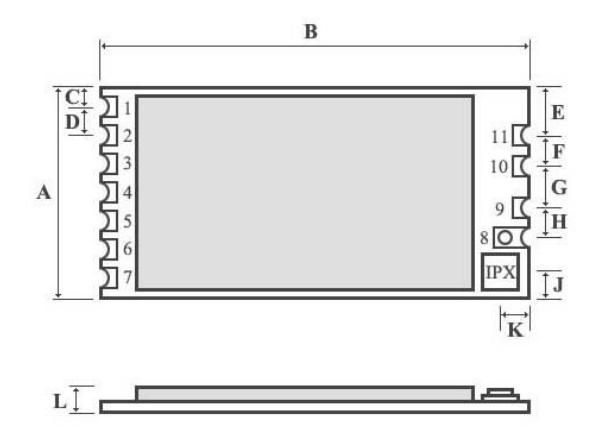

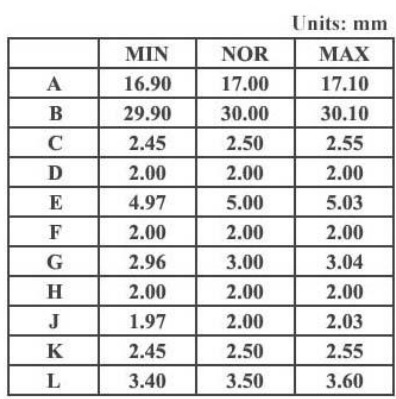

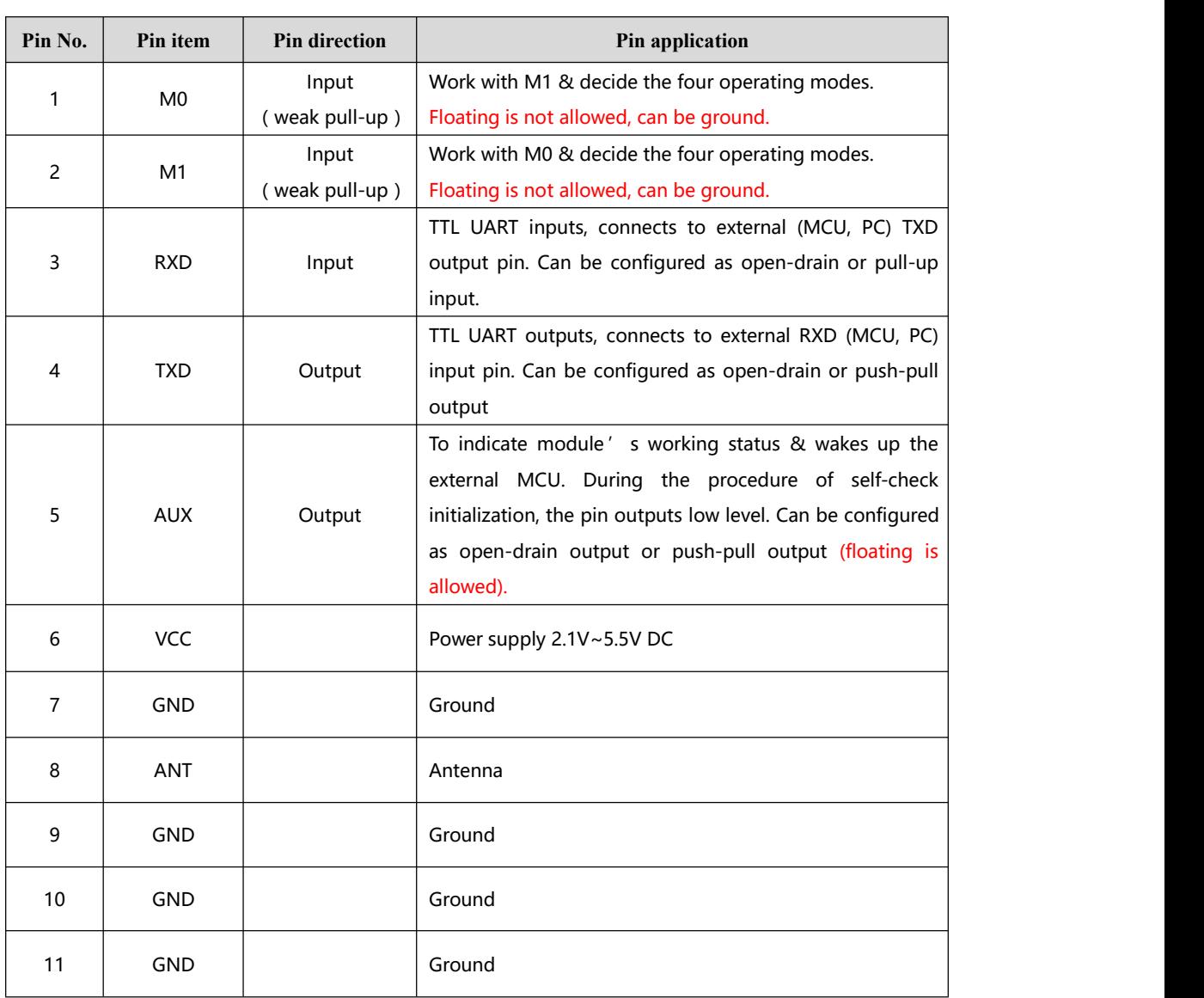

### <span id="page-6-0"></span>**3.2 Connect to MCU**

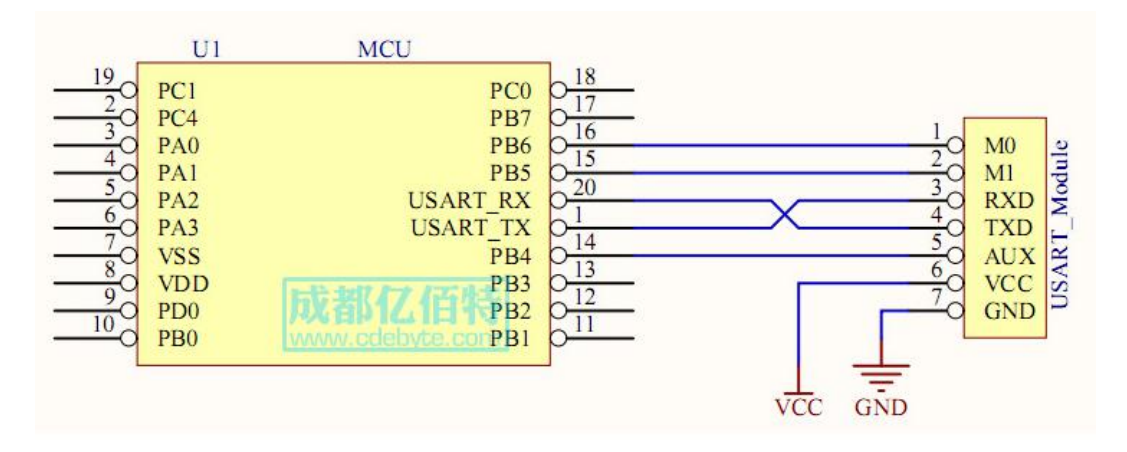

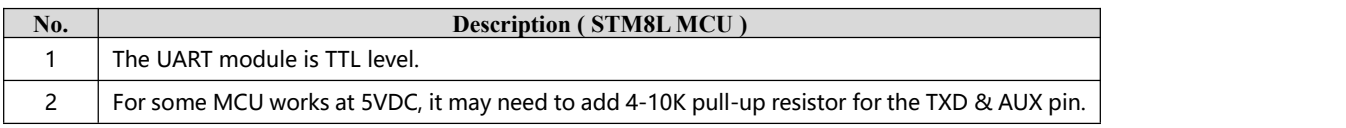

### **3.3 Reset**

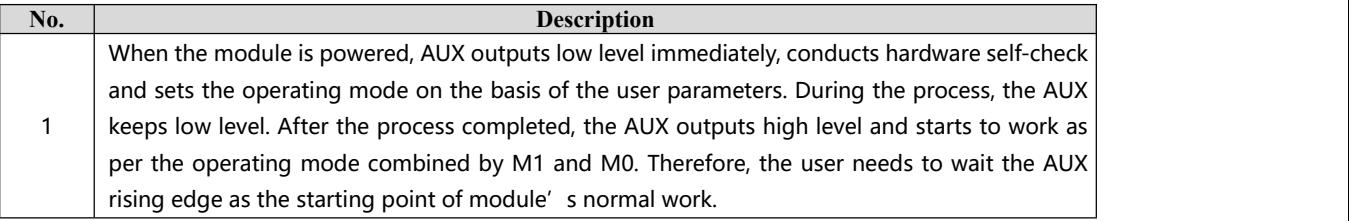

### **3.4 AUX description**

AUX Pin can be used as indication for wireless send & receive buffer and self-check. It can indicate whether there are data that are yet to send via wireless way, or whether all wireless data has been sent through UART, or whether the module is still in the process of self-check initialization.

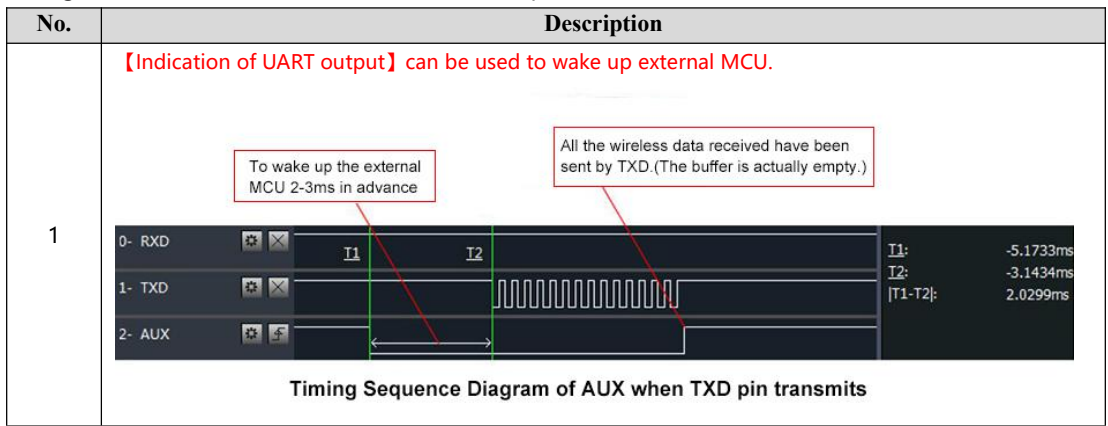

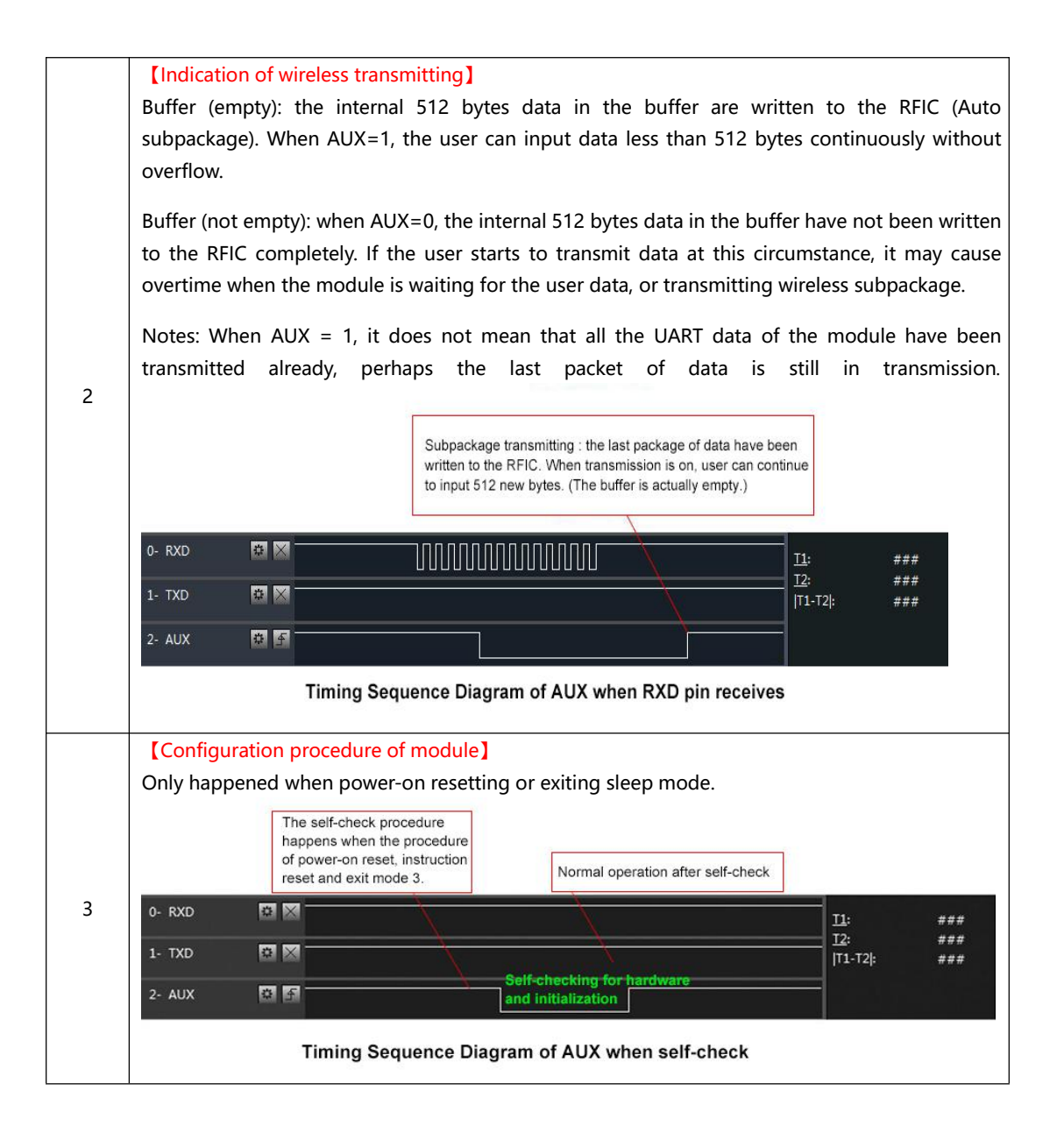

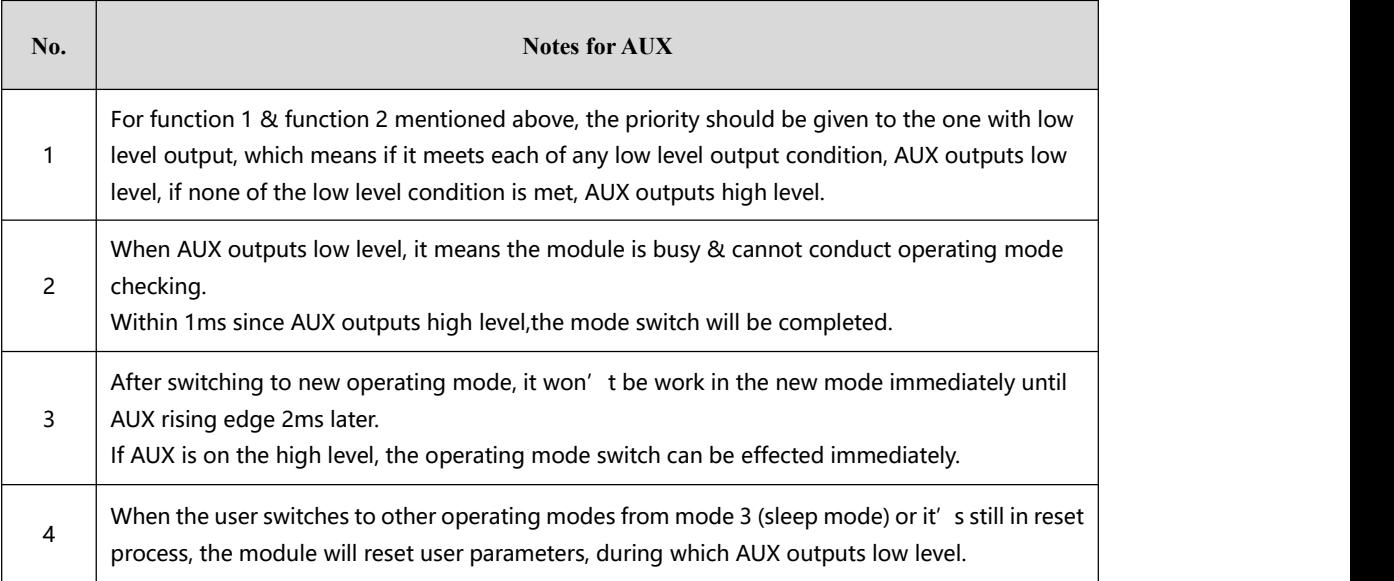

# <span id="page-8-0"></span>**4. Operating mode**

Contents in below table are the introduction of input status of M1 & M0 and their corresponding mode:

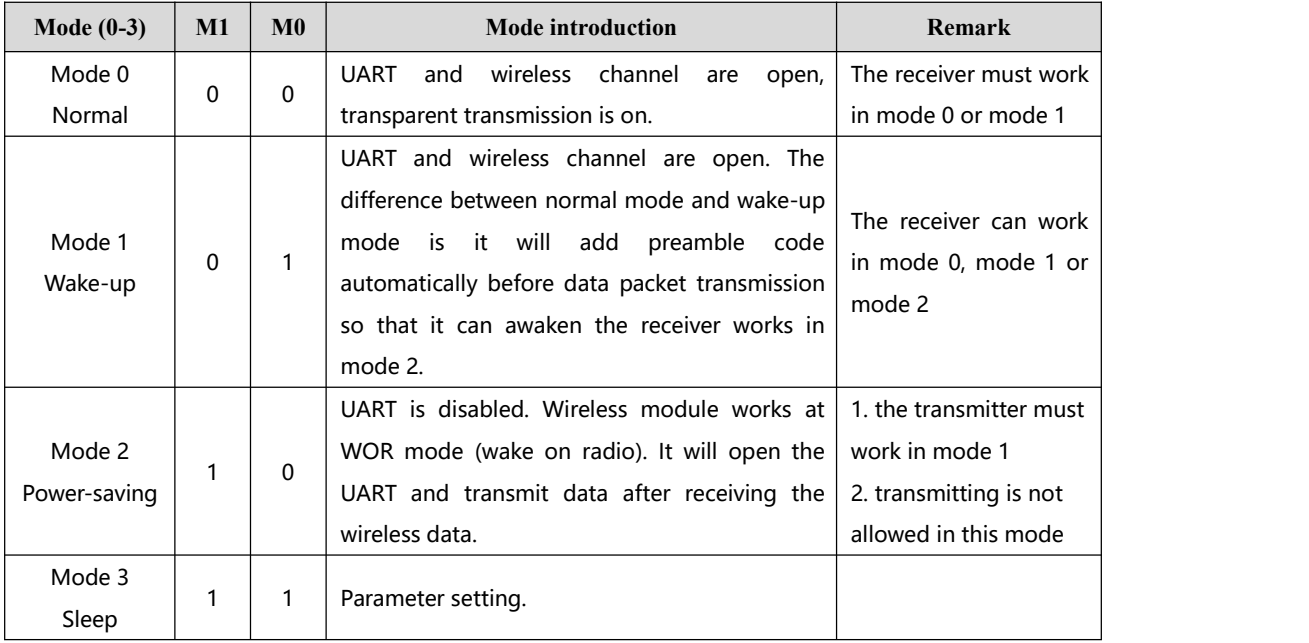

### **4.1 Mode switch**

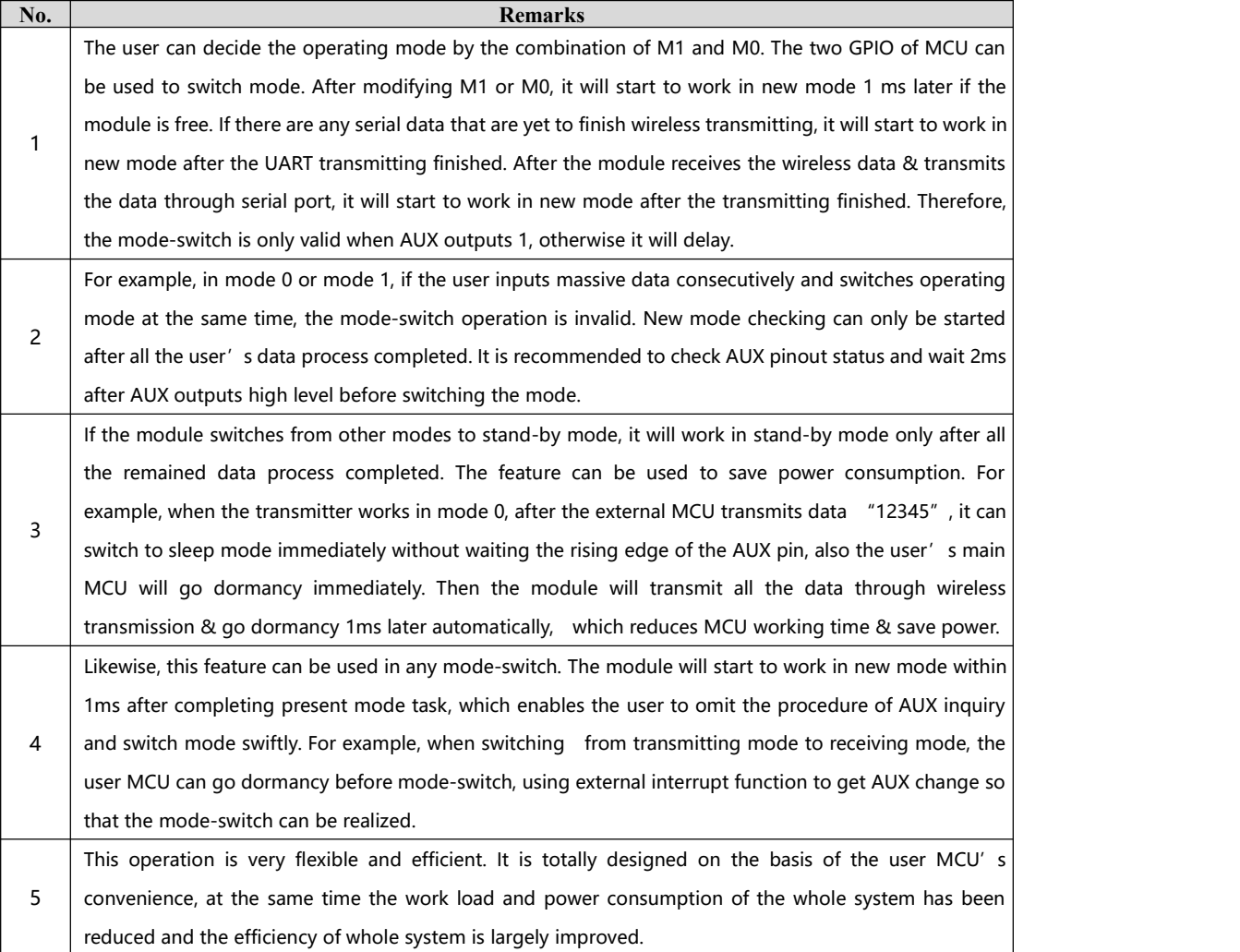

# <span id="page-9-0"></span>**4.2 Normal mode (Mode 0)**

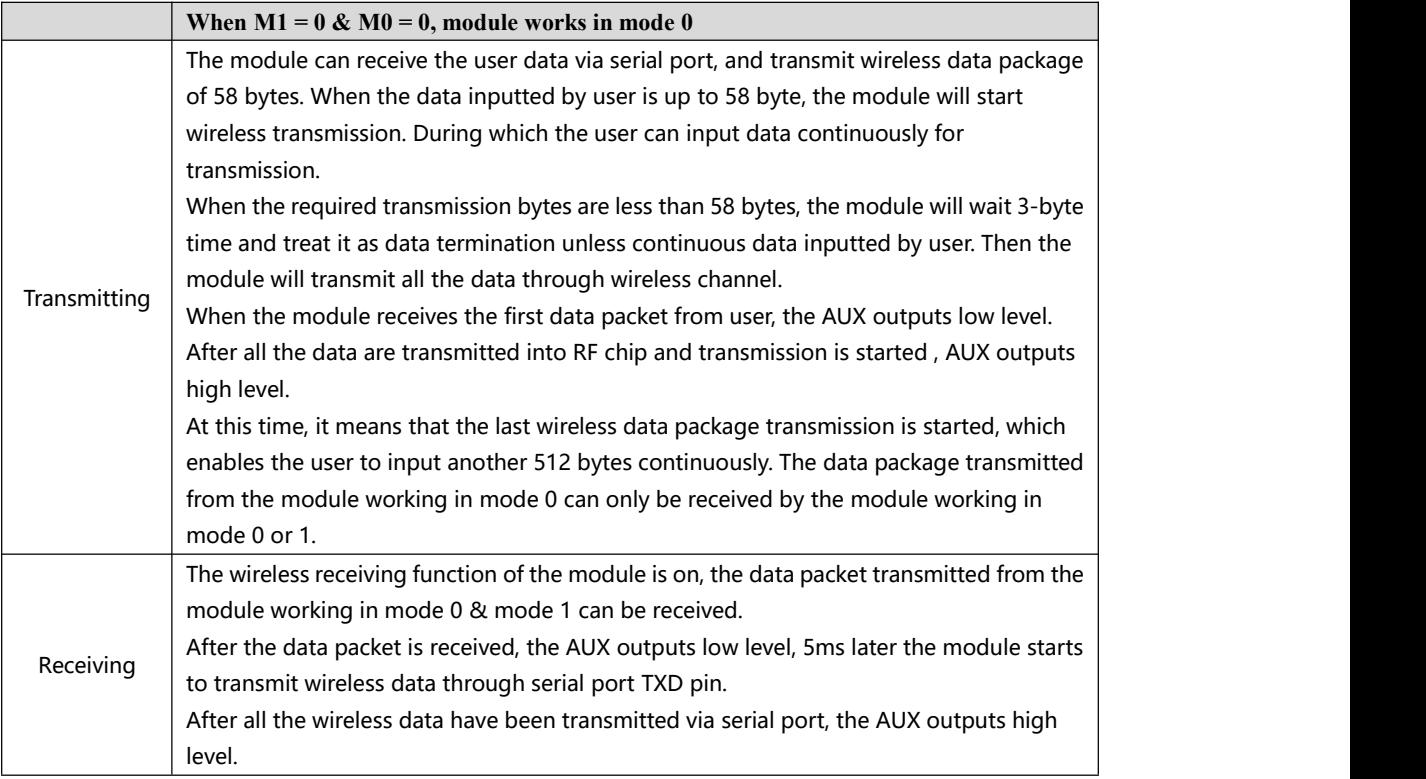

### **4.3 Wake-up mode (Mode 1)**

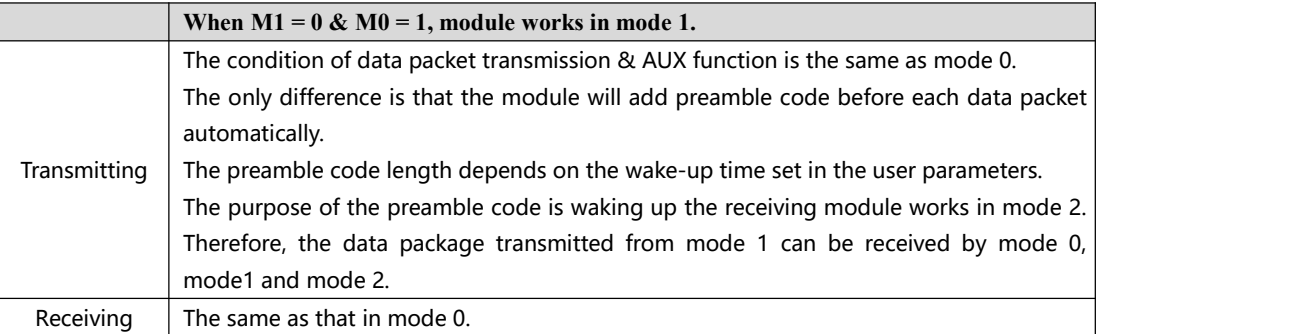

### **4.4 Power-saving mode (Mode 2)**

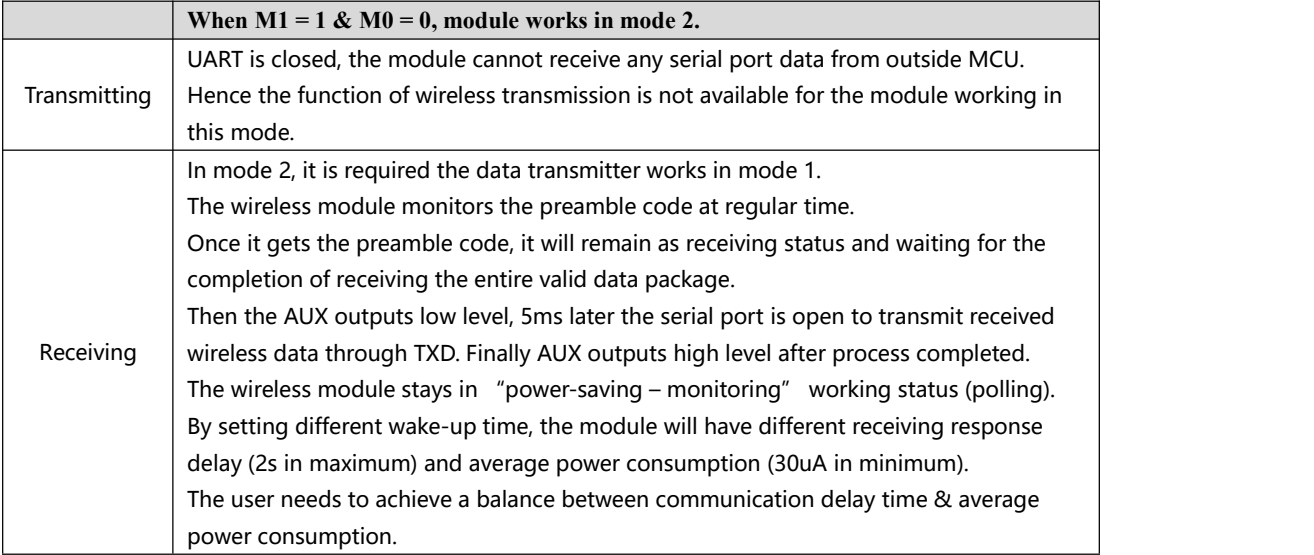

### <span id="page-10-0"></span>**4.5 Sleep mode (Mode 3)**

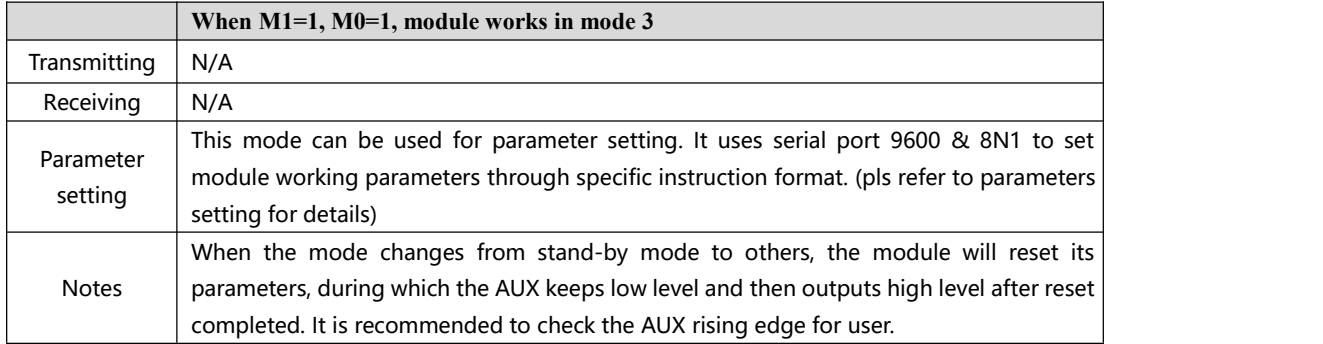

#### **4.6 Quick communication test**

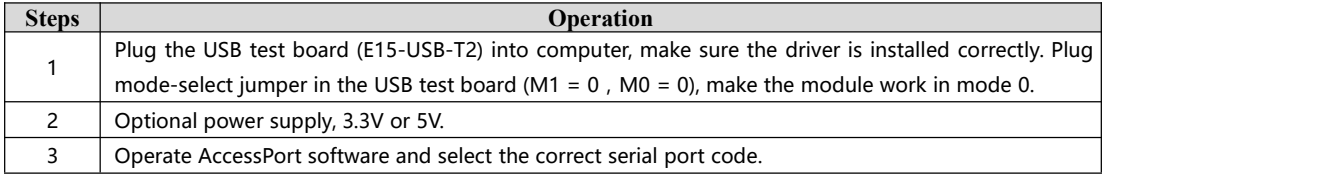

#### 1. Plug in the two jumpers (model 0)

#### 2. Open the AccessPort:

(This software you can find it in Data packet)

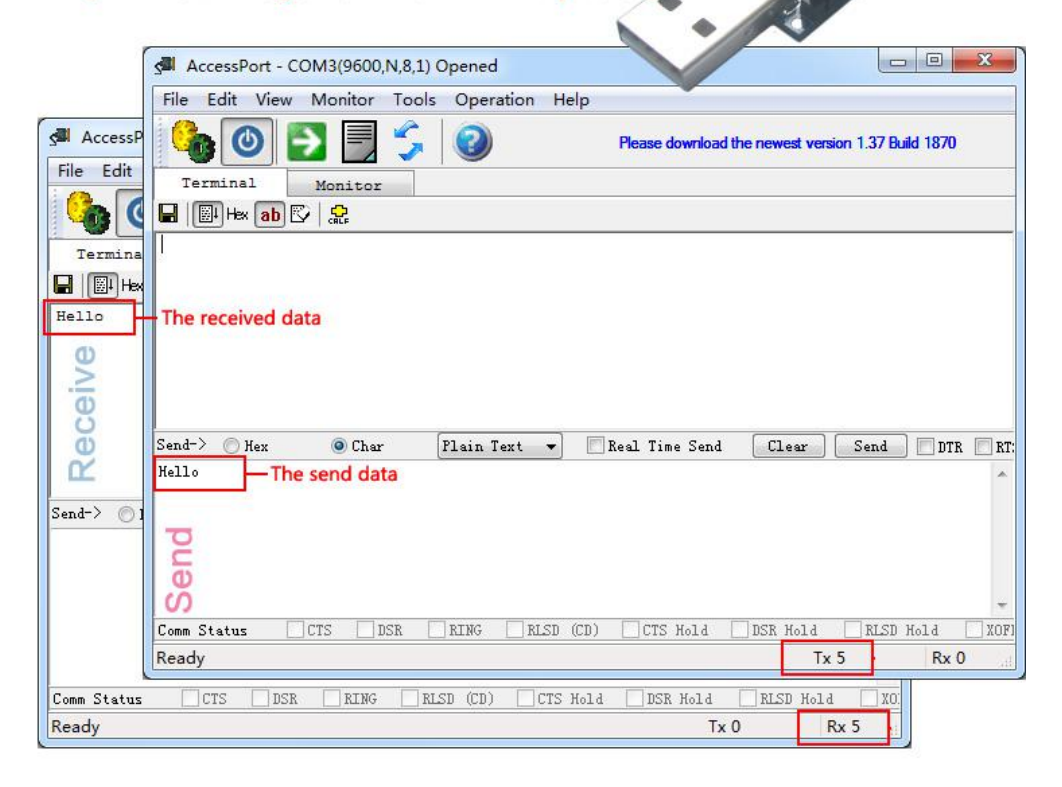

# <span id="page-11-0"></span>**5. Instruction format**

In sleep mode (mode 3: M1=1, M0=1), it supports below instructions on list.

Only support 9600 and 8N1 format when setting

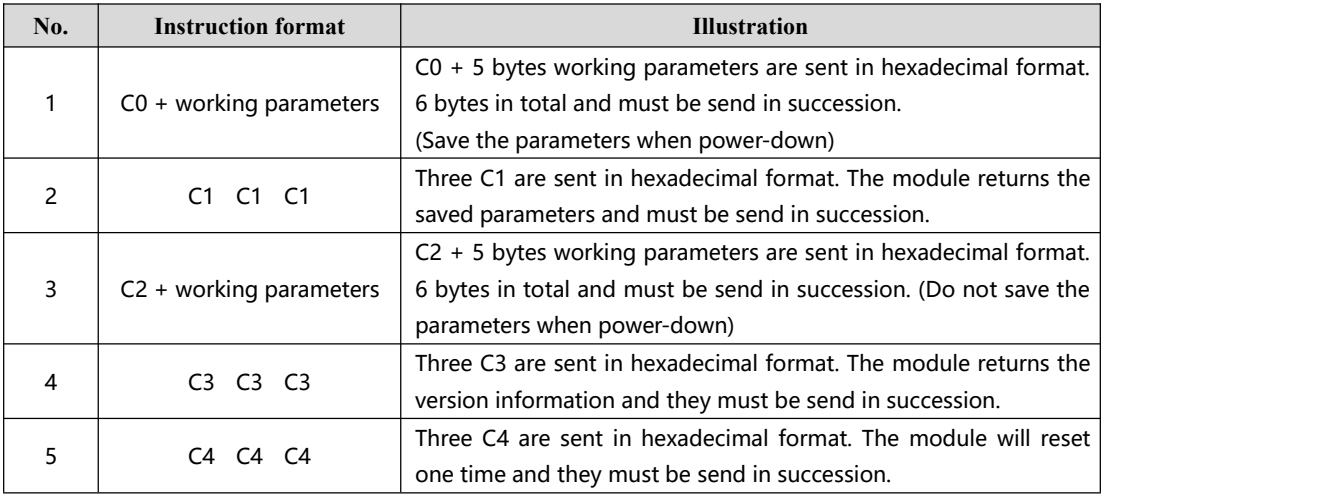

#### **5.1 Default parameter**

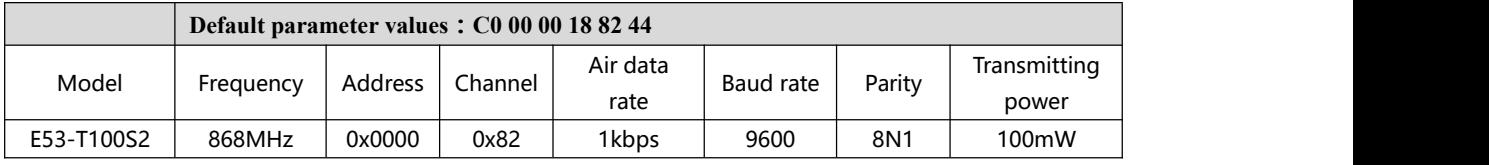

#### **5.2 Parameter setting instruction**

The difference between C0 command and C2 command is that C0 command will write parameters into the internal flash memory and can be saved when power down, while C2 command cannot be saved when power down, because C2 command is temporarily mend instruction. C2 is recommended for the occasion that need to change the operating parameters frequently, such as C2 00 00 18 82 44

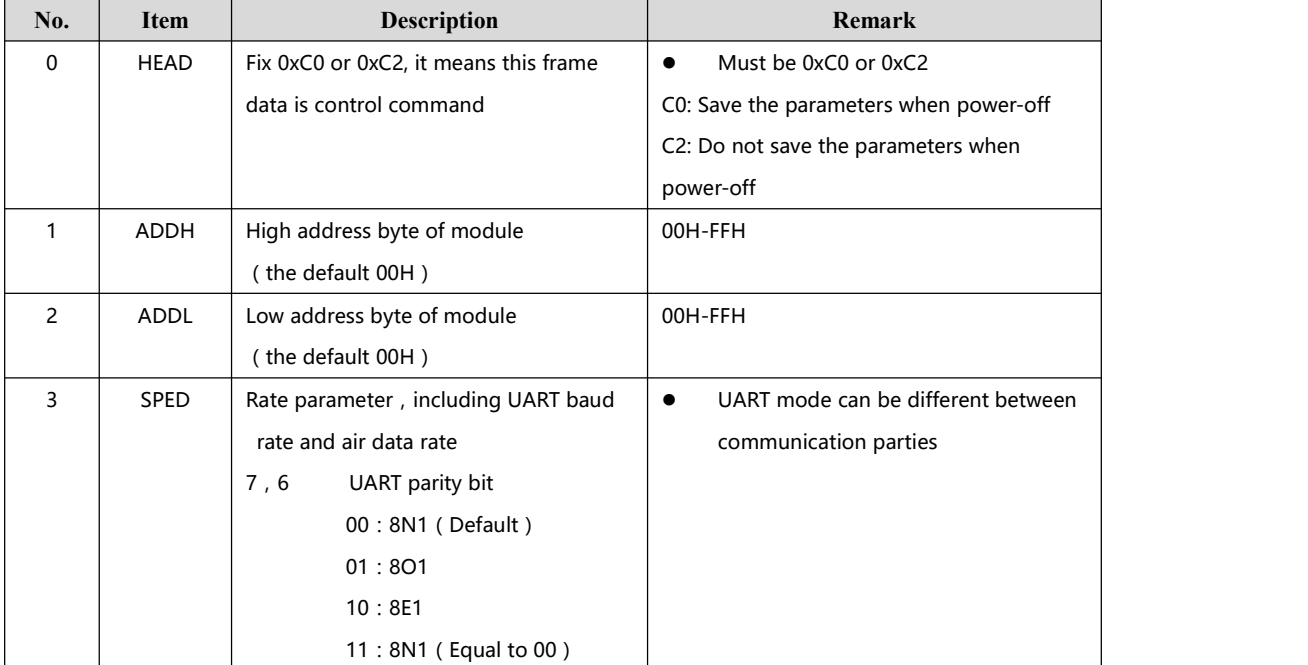

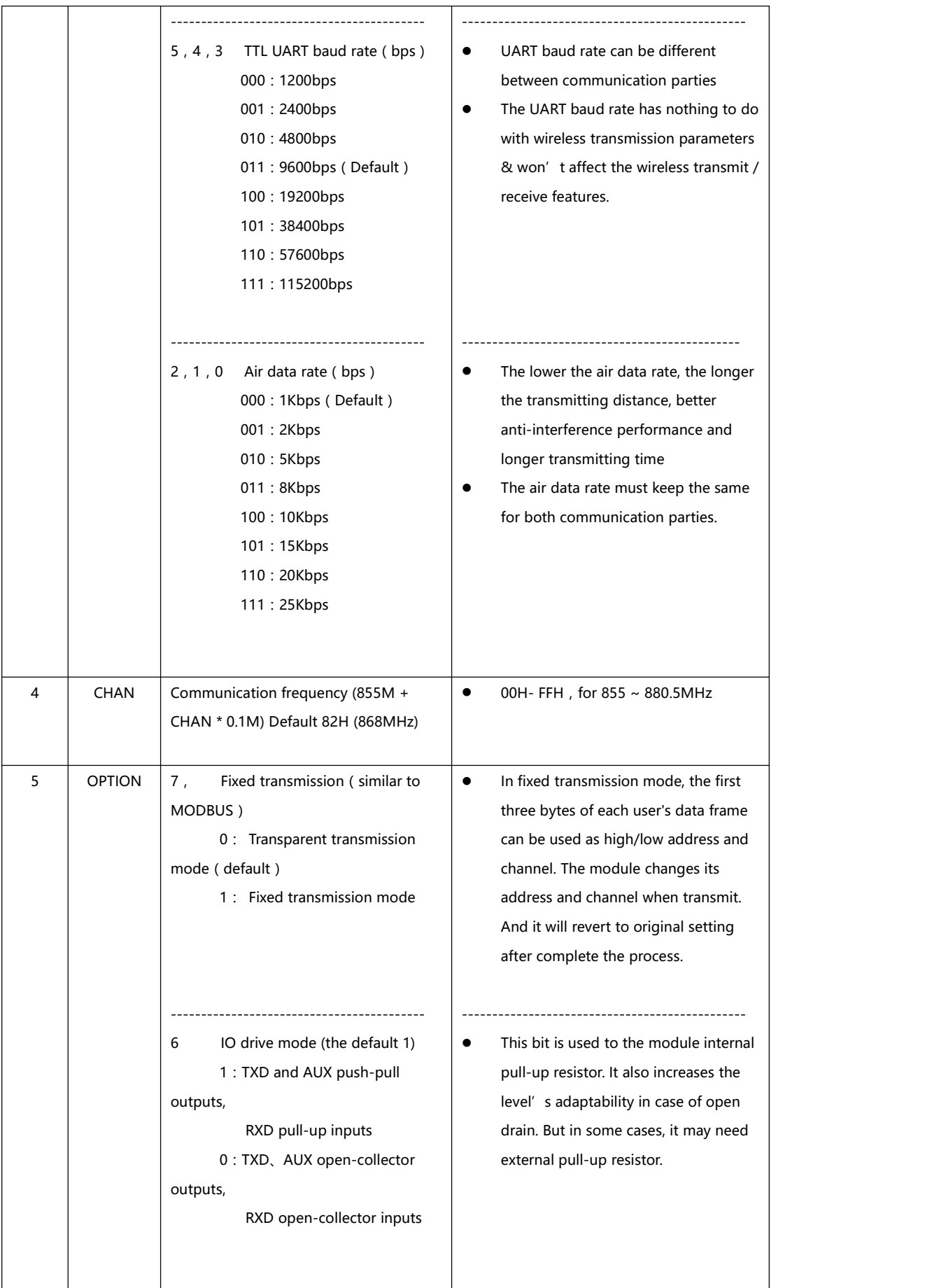

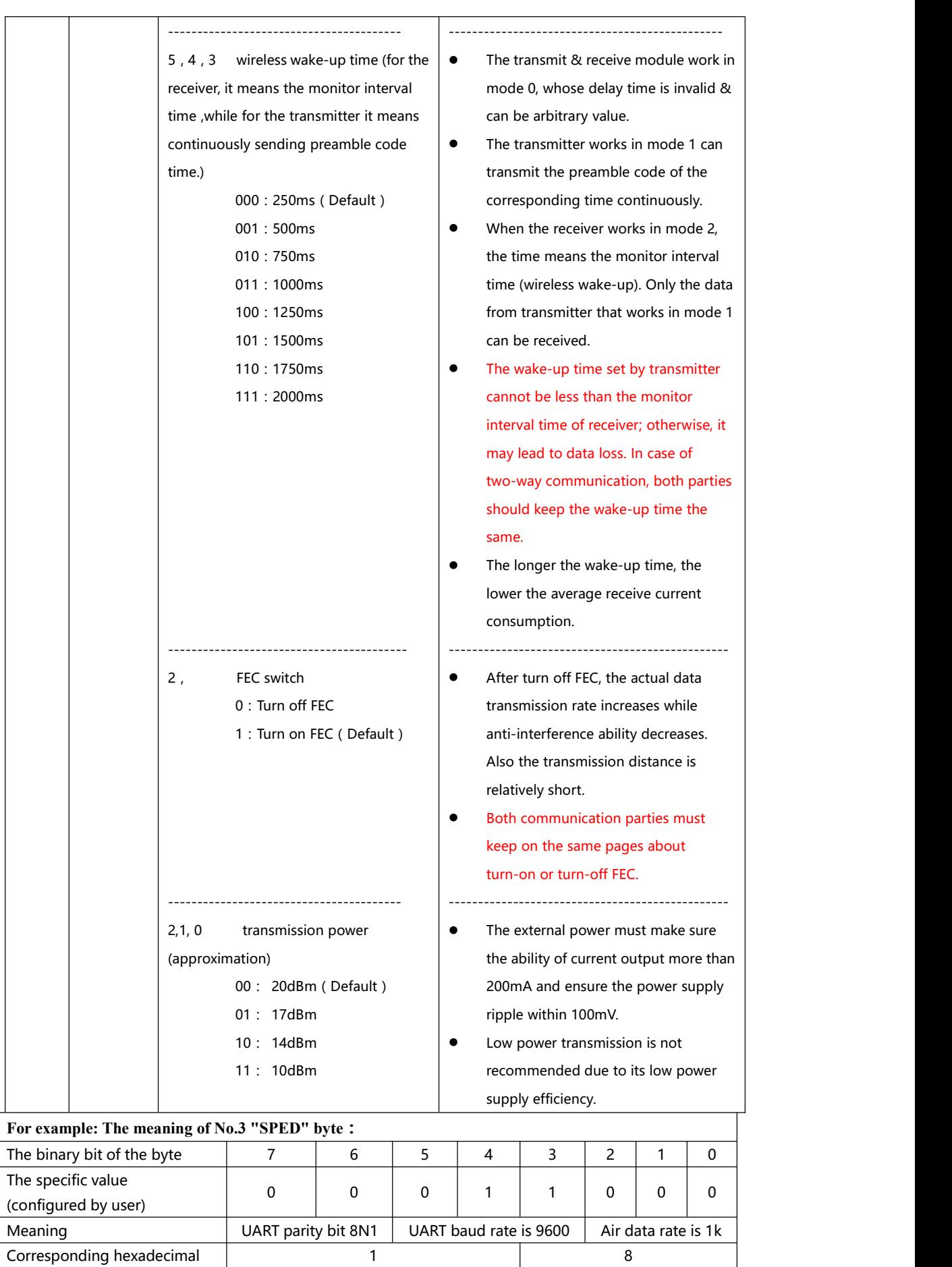

### <span id="page-14-0"></span>**5.3 Reading operating parameters**

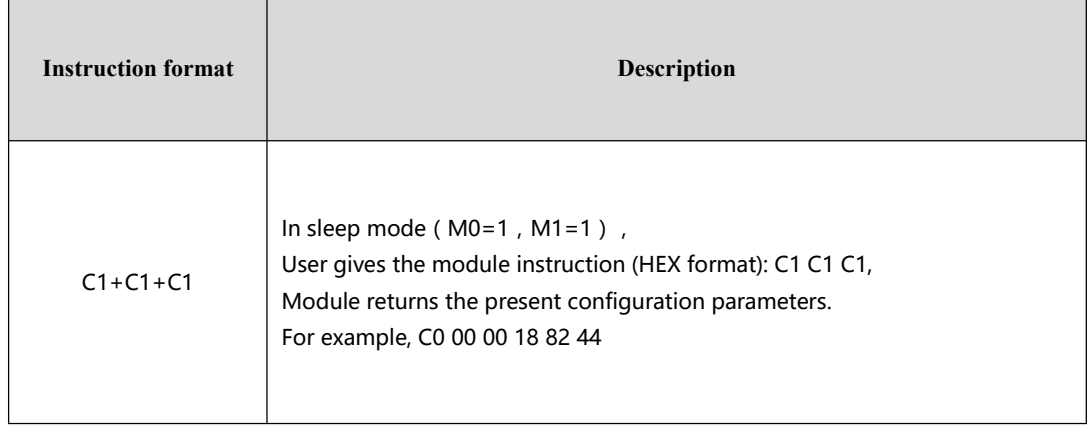

# **5.4 Reading version number**

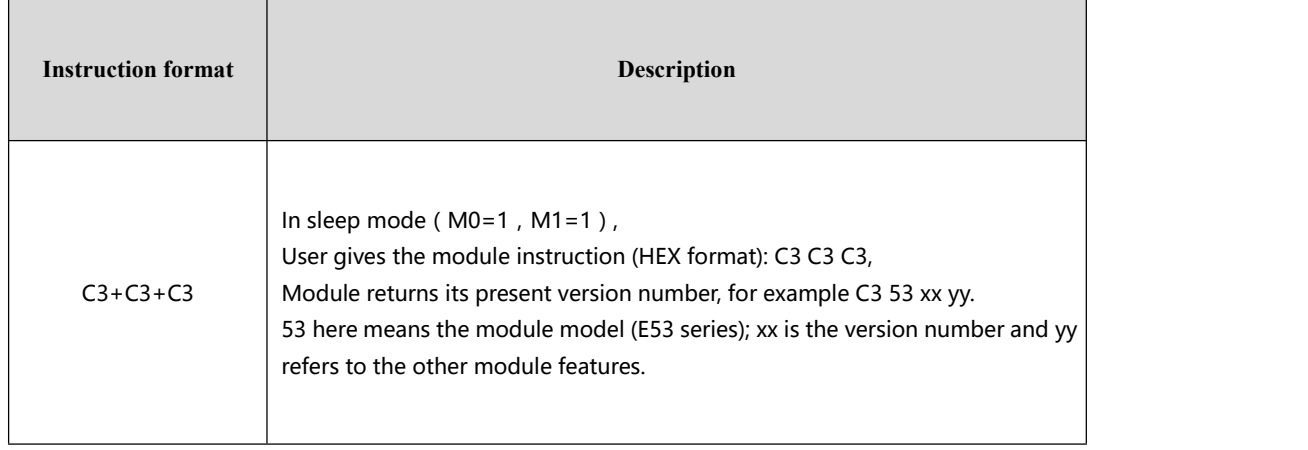

### **5.5 Reset instruction**

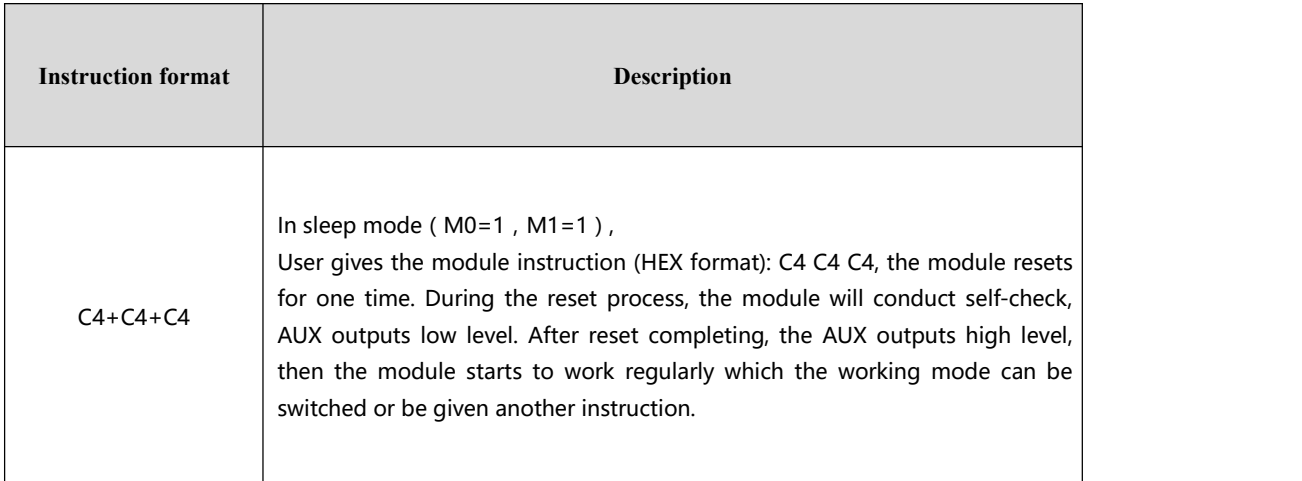

# <span id="page-15-0"></span>**6. Parameter setting**

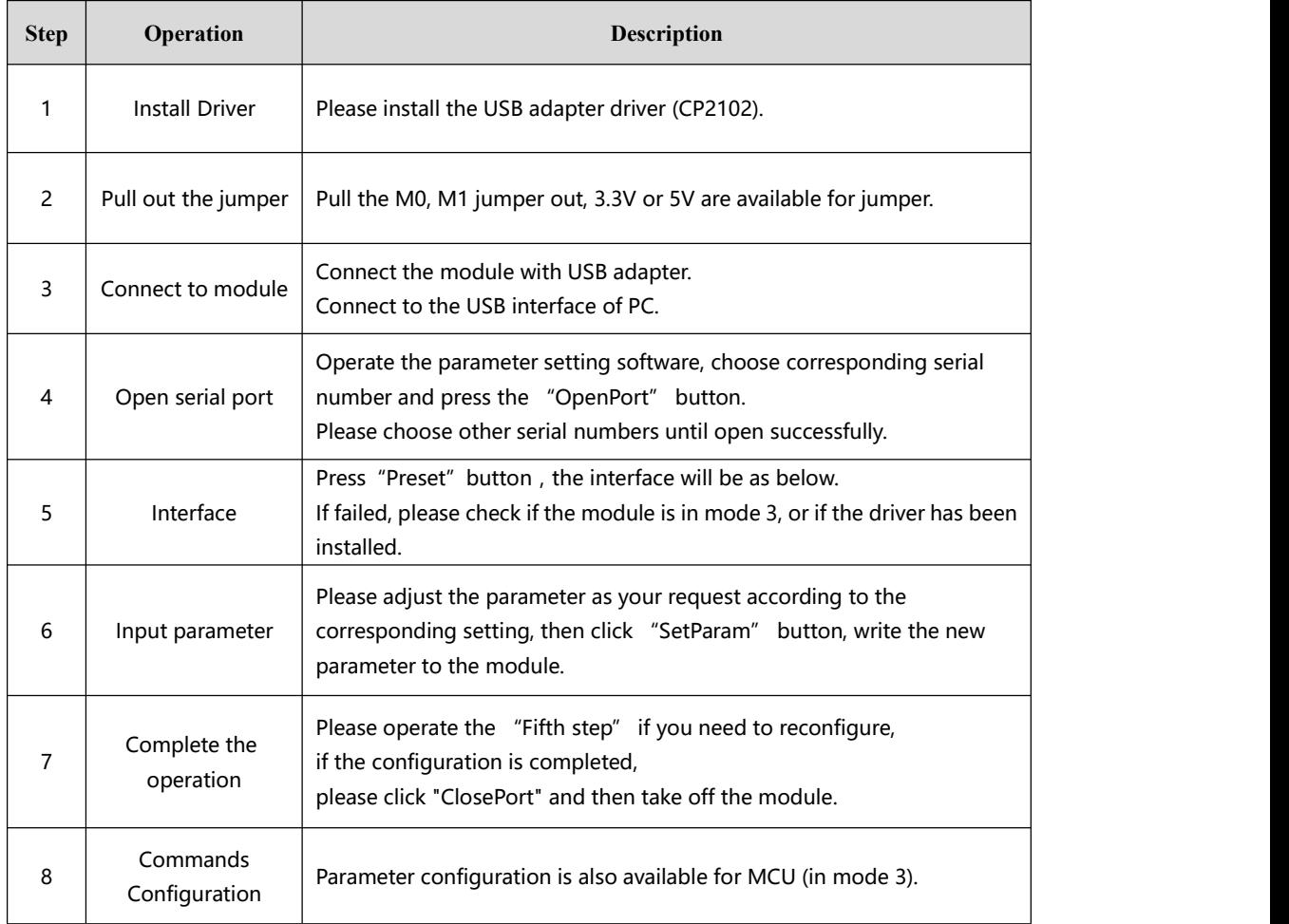

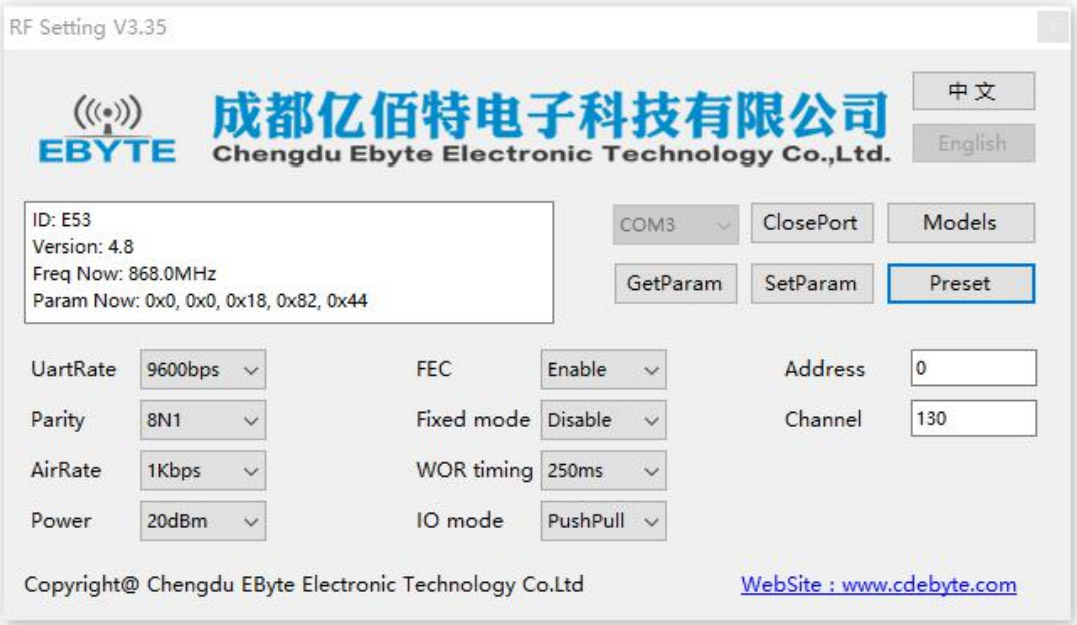

# <span id="page-16-0"></span>**7. Customization**

★Please contact us for customization.

★Ebyte has established profound cooperation with various well-known enterprises.

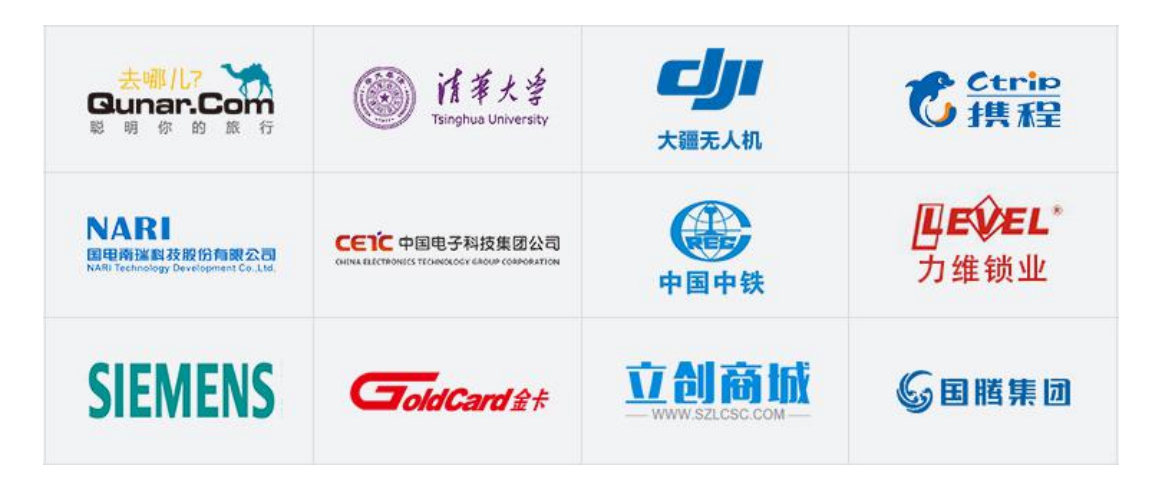

### **8. About us**

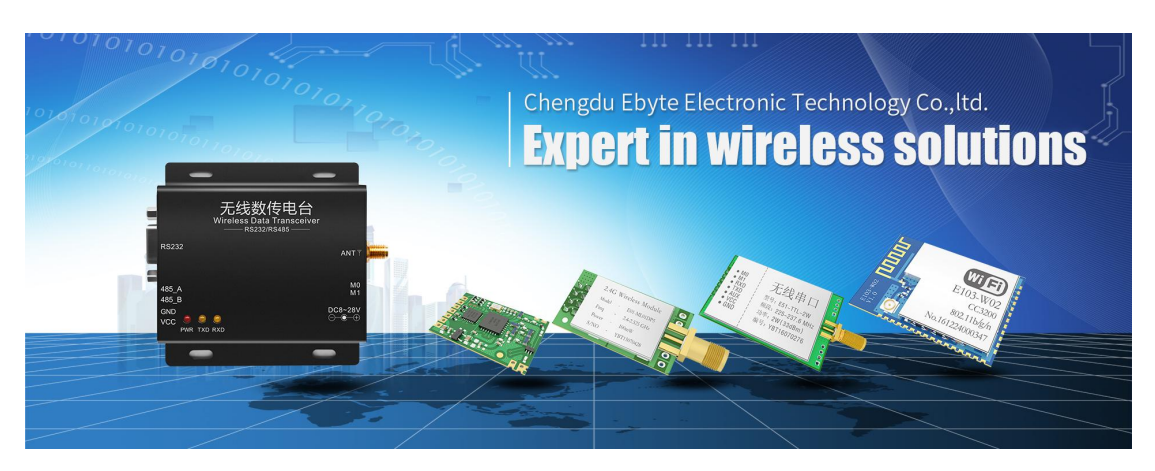

Chengdu Ebyte Electronic Technology Co., Ltd. (Ebyte) is specialized in wireless solutions and products.

- ◆We research and develop various products with diversified firmware;
- ◆Our catalogue covers WiFi, Bluetooth, Zigbee, PKE, wireless data transceivers & etc.;
- ◆With about one hundred staffs, we have won tens of thousands customers and sold millions of products;
- ◆Our products are being applied in over 30 countries and regions globally;
- ◆We have obtained ISO9001 QMS and ISO14001 EMS certifications;
- ◆We have obtained various of patents and software copyrights, and have acquired FCC, CE, RoHs & etc.